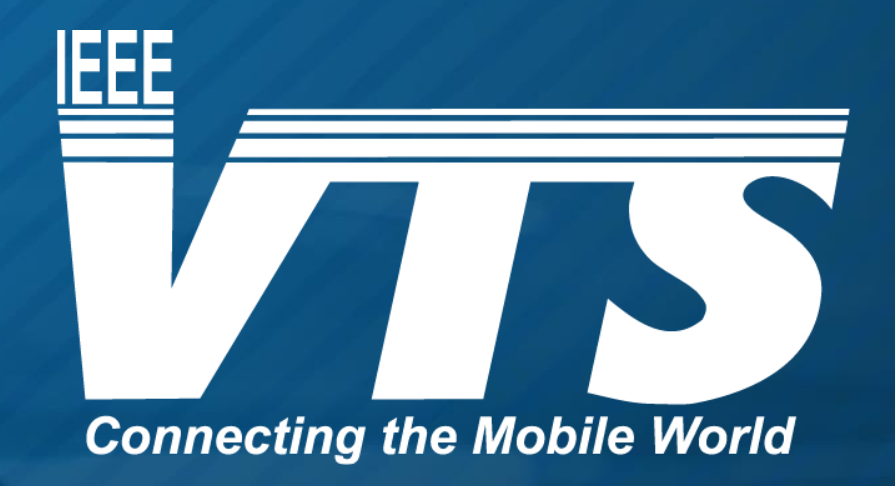

#### WEBINAR SERIES ON ADVANCED MOBILITY

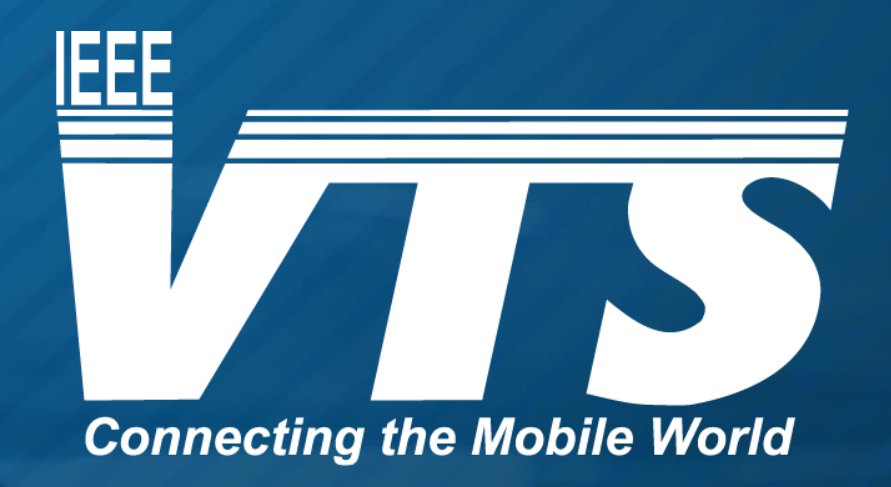

#### WEBINAR SERIES ON ADVANCED MOBILITY

#### **Multi-Vehicle Mission Scenarios**

01 April 2024

Dr. Marc Compere, Associate Professor [\(comperem@erau.edu](mailto:comperem@erau.edu), [https://faculty.erau.edu/Marc.Compere\)](https://faculty.erau.edu/Marc.Compere) Department of Mechanical Engineering Embry-Riddle Aeronautical University, Daytona Beach FL, USA

# Agenda

- 1. Brief Intro and Background
- 2. The Mobility Virtual Environment
- 3. Multi -Vehicle Testing: Virtual and Real
	- 1. Real vehicle tests, outdoors, with references
	- 2. Simulation for the remainder of this presentation
- 4. MoVE architecture:
	- 1. High -level Diagram
	- 2. Individual Vehicle Models
	- 3. Priority -based Behavior Table
	- 4. Vehicle -to -Vehicle Communication Model (v2v)
	- 5. Mission Sequencer Table
- 5. Mission Rehearsal Example
- 6. The complete Mission Simulation Architecture
- 7. Documentation: Code, Docs, References

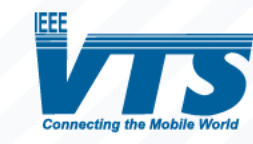

## **Motivation**

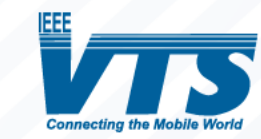

### **It's happening!**

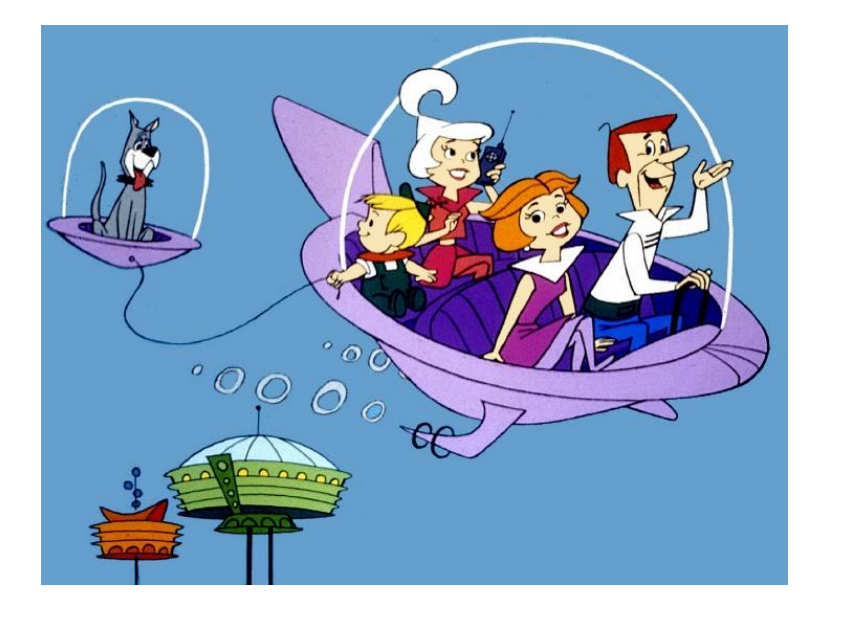

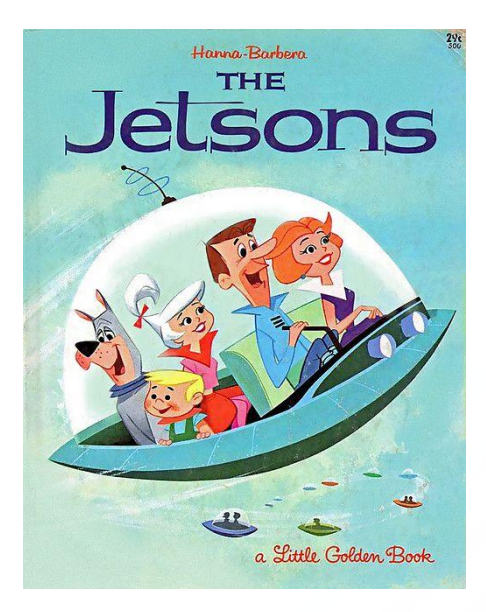

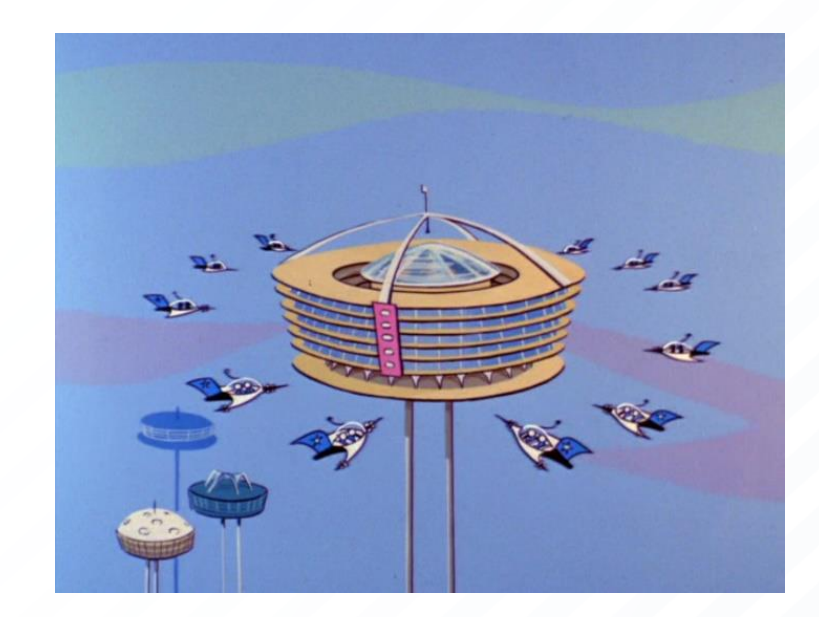

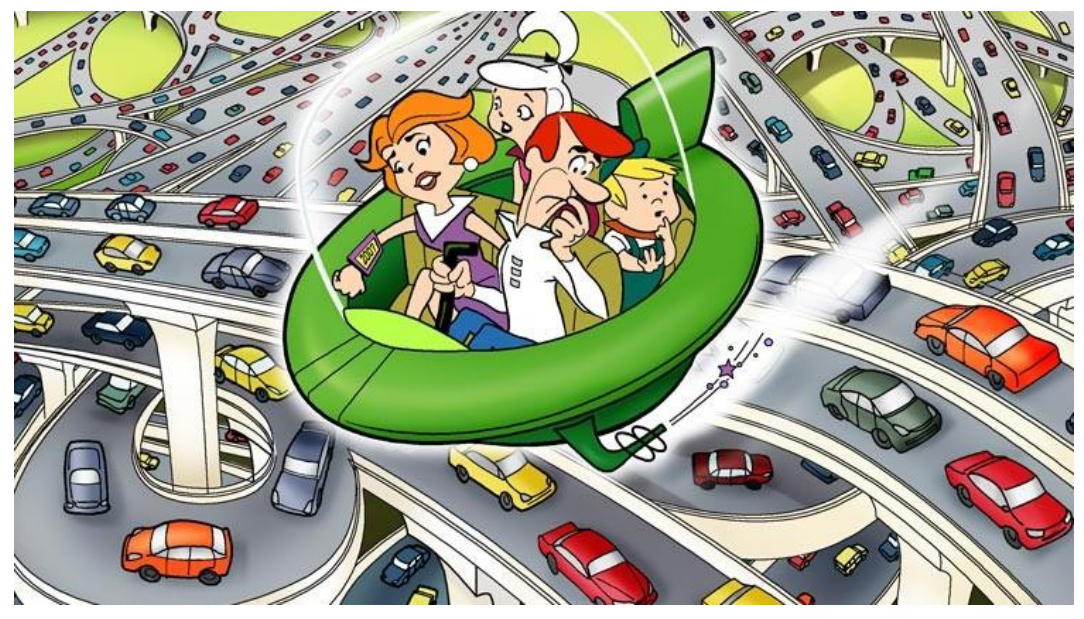

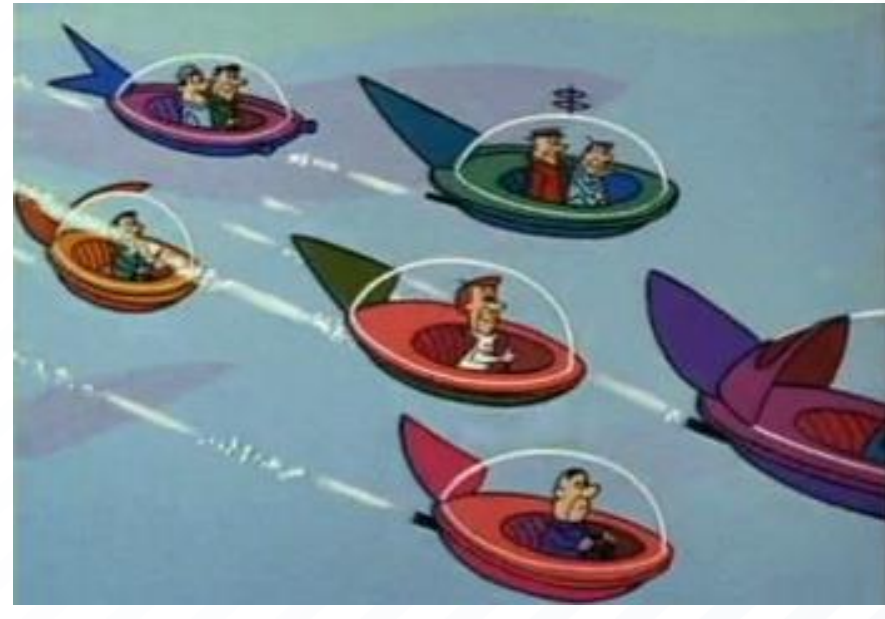

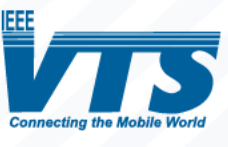

#### **Unmanned Vehicle Systems**

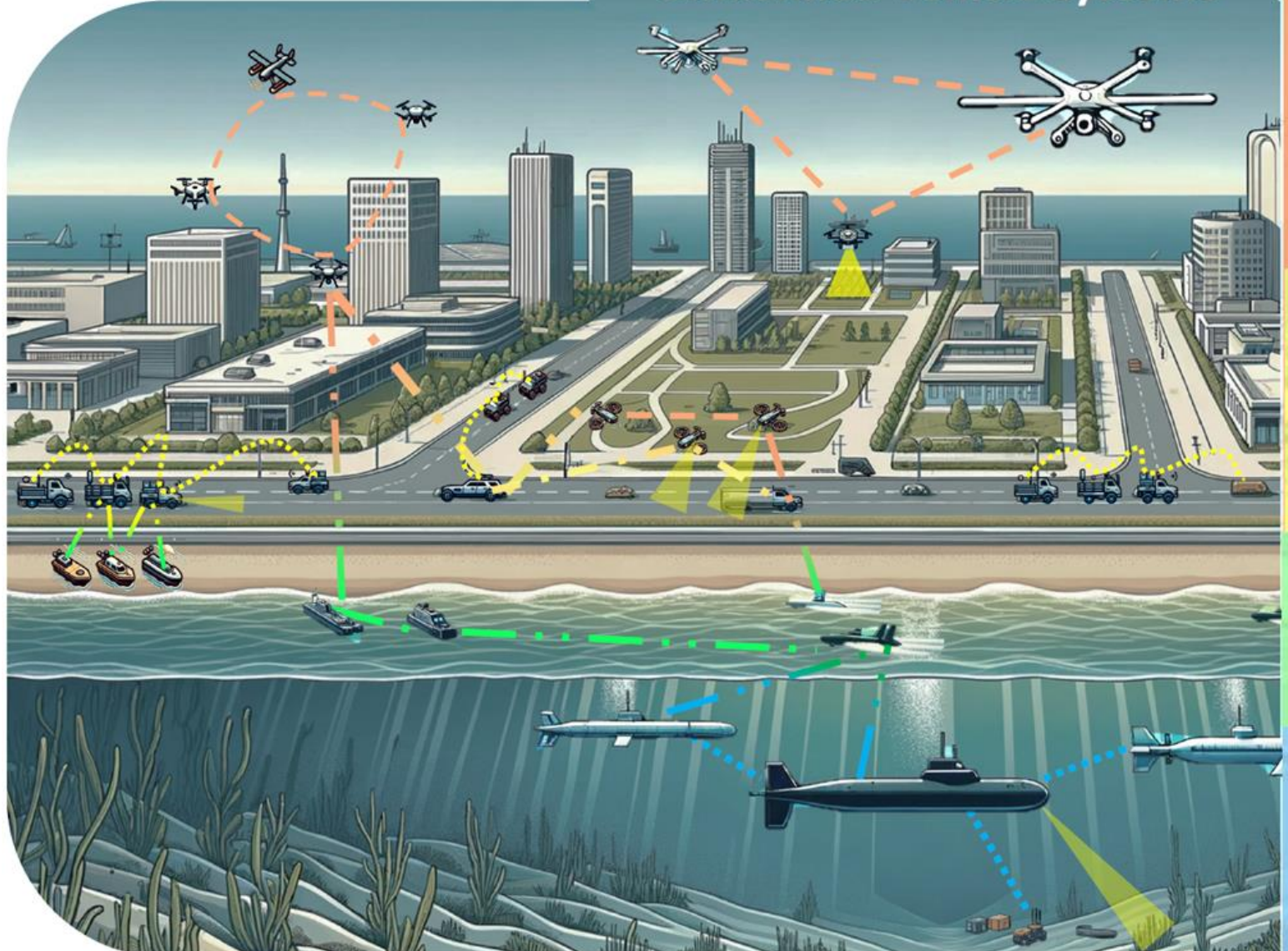

#### **Unmanned Aerial Vehicle (UAV)**

#### **Applications:**

- Military surveillance and reconnaissance ٠
- Aerial photography and filming
- Agricultural monitoring (e.g., crop health)
- Disaster management and emergency response
- Environmental and wildlife monitoring
- Infrastructure inspection (e.g., power lines, pipelines)

#### **Unmanned Ground Vehicle (UGV)**

**Applications:** 

- Bomb detection and disposal
- · Surveillance in hostile environments
- Transport of goods in warehouses or factories
- Planetary exploration (e.g., Mars rovers)
- Agricultural tasks (e.g., automated tractors)
- Firefighting and emergency response in hazardous areas

#### **Unmanned Surface Vehicle (USV)**

#### **Applications:**

- Oceanographic data collection
- Environmental monitoring (e.g., oil spill detection)
- Anti-submarine warfare and mine countermeasures
- Harbor and port security

#### Unmanned Underwater Vehicle (UUV) **Applications:**

- Seabed mapping and exploration
- Oil and gas infrastructure inspection ٠
- Environmental monitoring and research
- Mine countermeasures
- Submarine detection and warfare

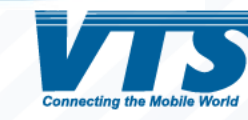

### **The Need**

**The UAS research community needs a way to rehearse multivehicle scenarios along a realism spectrum from simulationonly to all real vehicles with real people.**

Ideally, the community needs:

- Common tools for easily sharing scenarios and data
- Open-source software available to many\* note: \*the [US military has good open-source policy](https://dodcio.defense.gov/Open-Source-Software-FAQ/)
- Simple software that Just Works with standard computers (no hardware or high-end graphics dependencies)
- A way to leverage common devices: iPhones, Androids, Raspberry Pi / Arduino
- Methods that capture wireless networks, including cellular networks

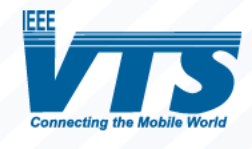

## **Introduce MoVE the Mobility Virtual Environment**

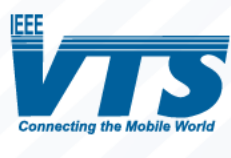

### **MoVE: Mobility Virtual Environment**

**MoVE** is a network-centric framework for testing real vehicles, virtual vehicles, and pedestrians in the same coordinate system with a common timestamp.

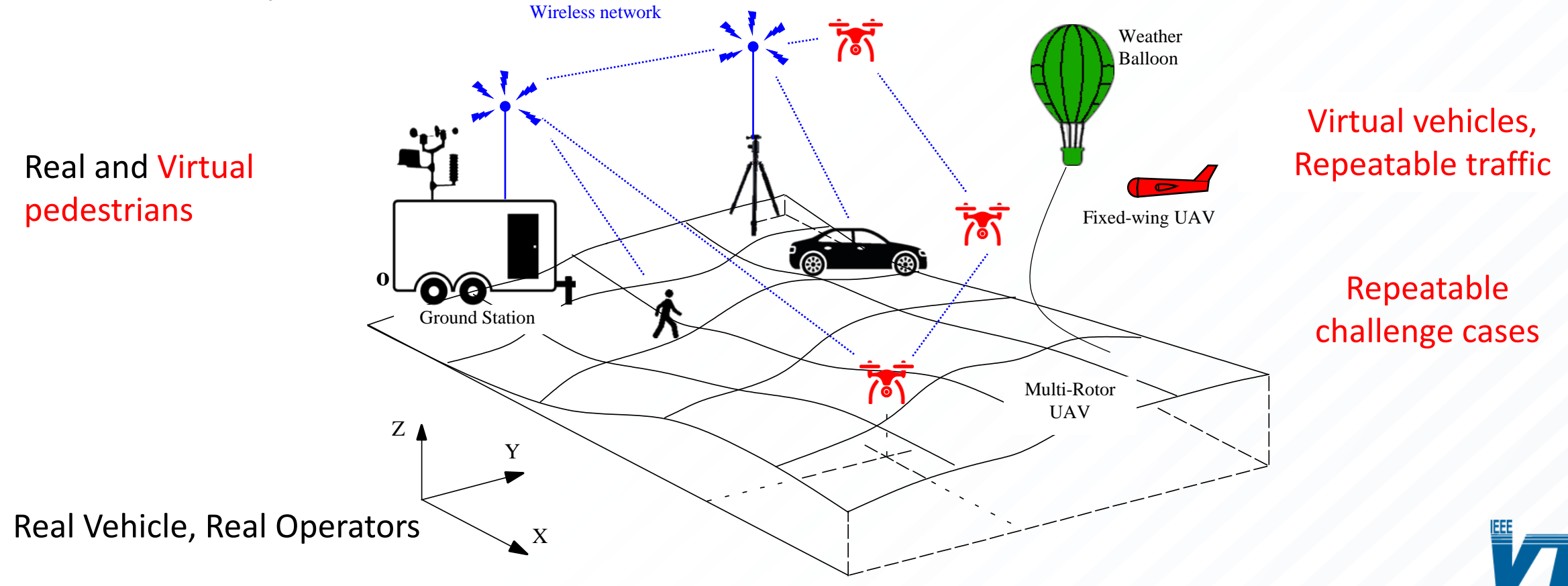

### **MoVE Vehicle Motion**

There are three distinct ways of using **MoVE**

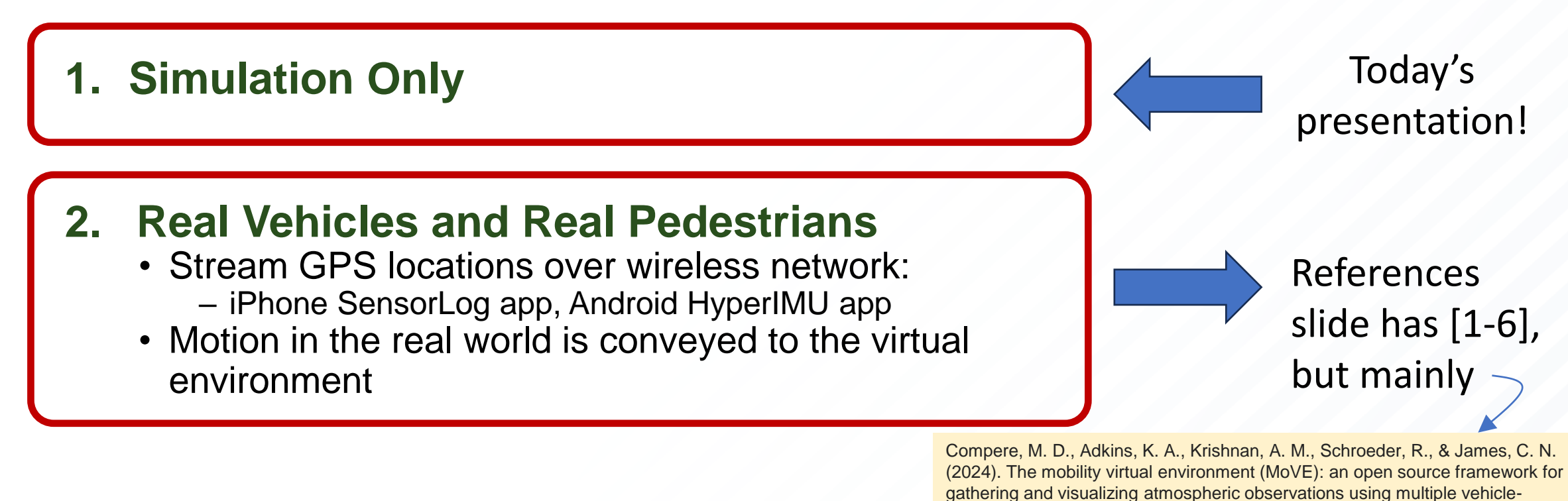

#### **3. Mixed Real and Virtual:**

- Virtual vehicles can avoid real people
- Real vehicles can see repeatable virtual challenges (with AR headset)

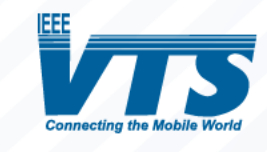

10

based sensors. *Environmental Science: Atmospheres*,

<https://pubs.rsc.org/en/content/articlehtml/2024/ea/d2ea00106c>

### Field Campaign with Real Vehicles, Arizona, 2021

• MoVE was critical for gathering multiple vehicle locations and sensor data across 2 weeks of flights!

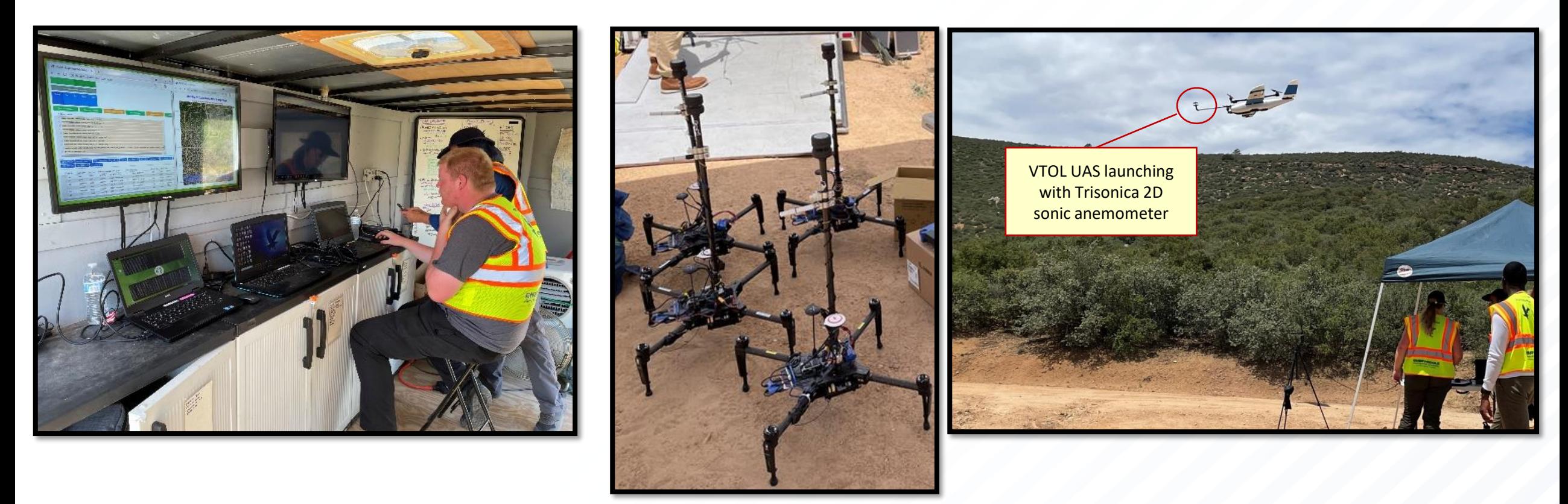

Compere, M. D., Adkins, K. A., Krishnan, A. M., Schroeder, R., & James, C. N. (2024). The mobility virtual environment (MoVE): an open source framework for gathering and visualizing atmospheric observations using multiple vehicle-based sensors. *Environmental Science: Atmospheres*, <https://pubs.rsc.org/en/content/articlehtml/2024/ea/d2ea00106c> 11

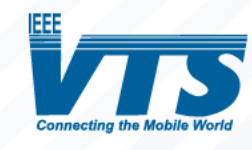

## **MoVE Multi-Vehicle Simulations**

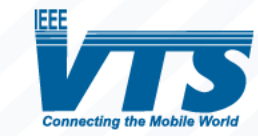

### **MoVE Software Architecture**

#### How does a **MoVE** experiment work?

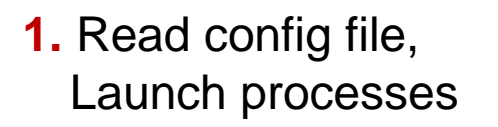

**3.** All vehicles report position and health status to **Core**

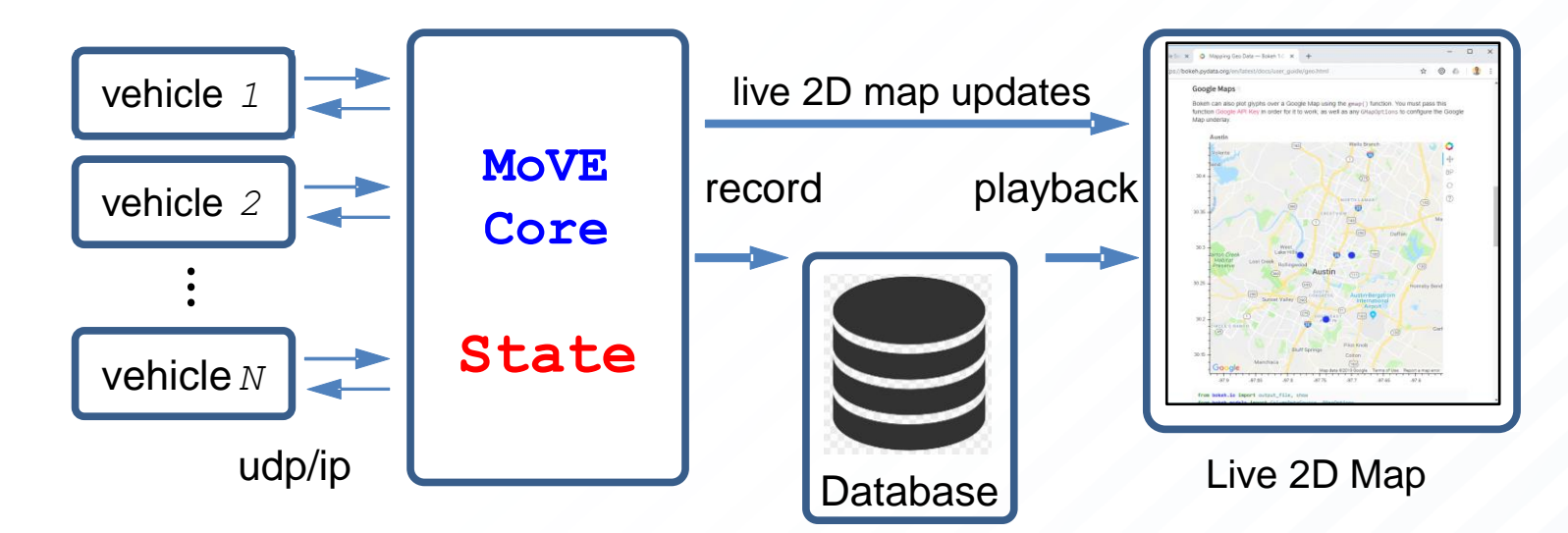

**2.** Issue **runState** commands: **Ready, Set, Go!, Pause, Stop** **4. Core** aggregates all positions into **State** and logs with timestamps 13

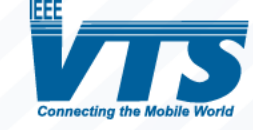

# A Simple Kinematic Vehicle Model

 $\mathcal{X}$ 

 $\mathcal{Y}$ 

 $\blacktriangleright$  Y

MoVE's vehicle models have a characteristic length,  $L$ , but otherwise are similar to:

- Dubins Car [1]
- Dubins Airplane [2]

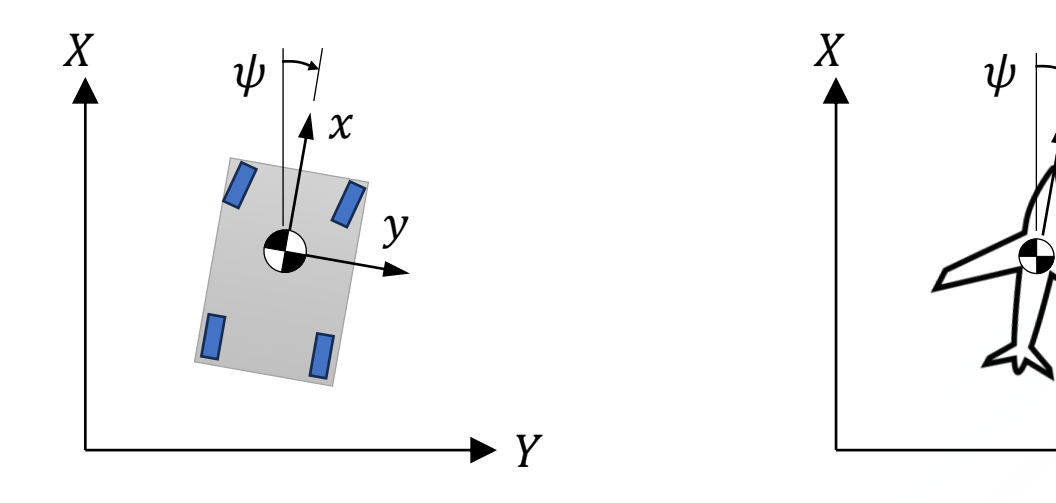

Kinematic equations of motion in the body-fixed xy frame are:

$$
v_g^{xy} = \begin{bmatrix} v_x & \hat{\imath} \\ b\dot{\psi} & \hat{\jmath} \end{bmatrix} \qquad \dot{\psi} = \left(\frac{v_x}{L}\right) \delta_{steer}
$$

Transform body-fixed velocities in xy frame to the inertial XY frame with:

$$
v_g^{XY} = \begin{bmatrix} \cos(\psi) & -\sin(\psi) \\ \sin(\psi) & \cos(\psi) \end{bmatrix} \cdot v_g^{xy}
$$

Then integrate XY velocities for XY positions:

$$
\begin{bmatrix} X_g \\ Y_g \end{bmatrix} = \int v_g^{XY} dt \qquad \psi = \int \dot{\psi} dt
$$

14

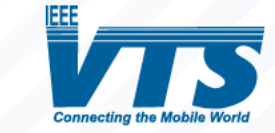

[1] [https://en.wikipedia.org/wiki/Dubins\\_path](https://en.wikipedia.org/wiki/Dubins_path) [2] <https://ieeexplore.ieee.org/document/4434966>

# Priority Based Behaviors

- Rodney Brooks in the late 1980's introduced the concept of fast, reactive behaviors based on sensor inputs [1].
- Behaviors are separate threads within a vehicle process
- Behaviors with highest priority determine vehicle motion

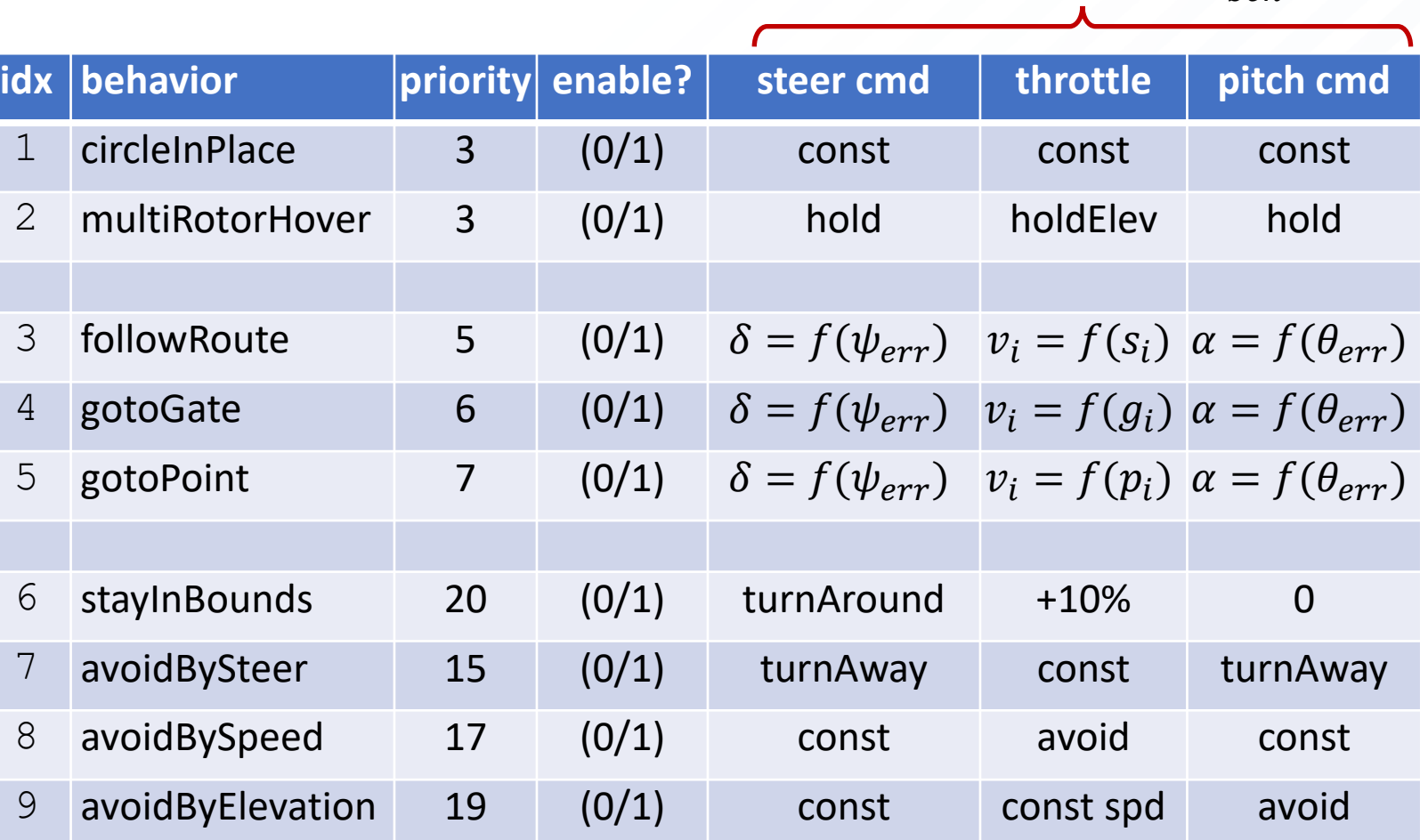

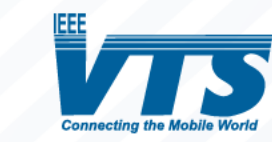

15

Vehicle inputs,  $u_{heh}$ 

### **MoVE** Built-in Vehicle Model

Vehicle models with behaviors, mobility dynamics, and RK4 integrator are advanced in soft-real-time

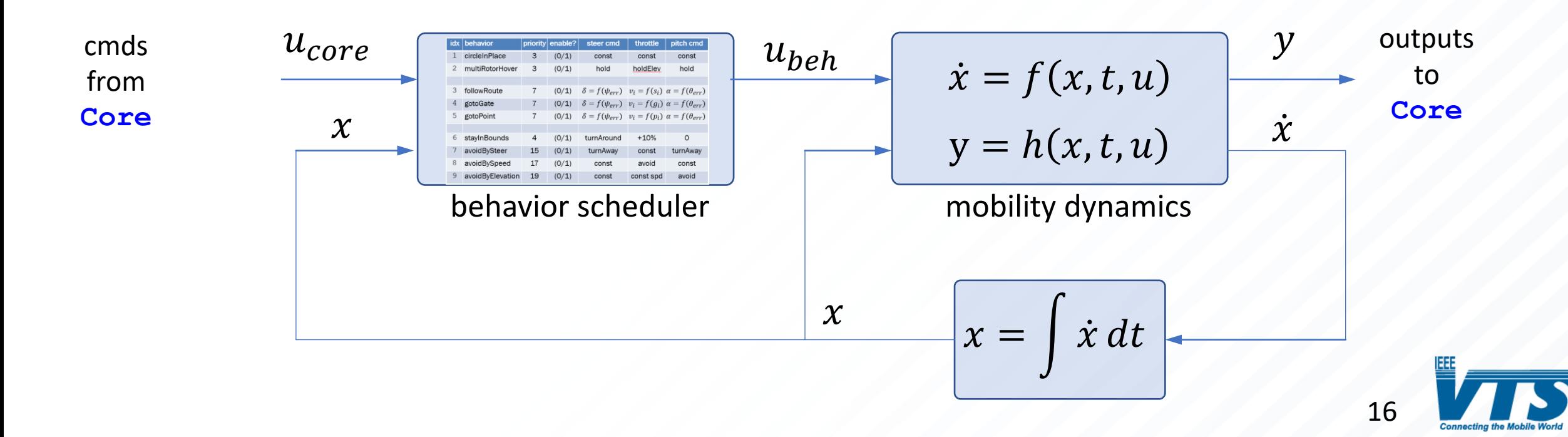

### MoVE Video of: default.cfg

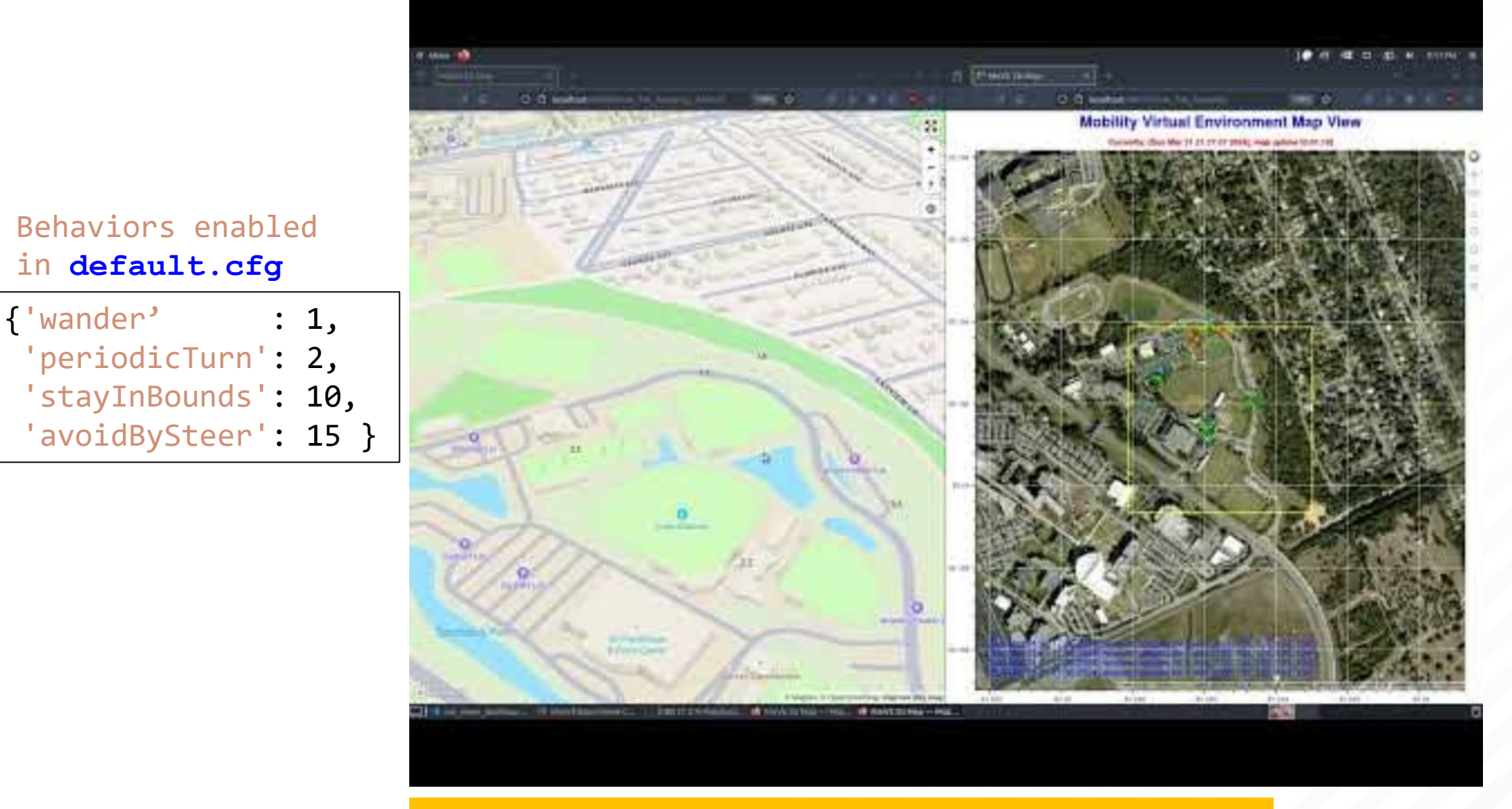

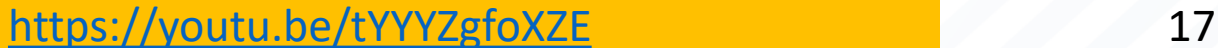

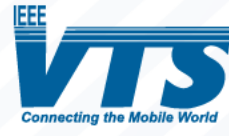

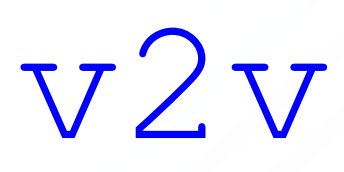

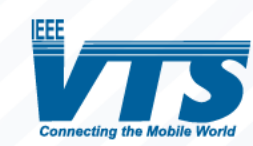

## Vehicle-To-Vehicle Communication

- A very simple broadcast model of v2v communications is implemented.
- udp/ip multicast is a simple way to model a broadcast network among all vehicles
- New threads:
	- **v2vUpdateToNetwork()**
	- **v2vUpdateFromNetwork()**
- ¡Voila! v2v communications!

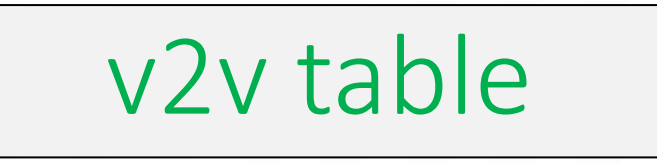

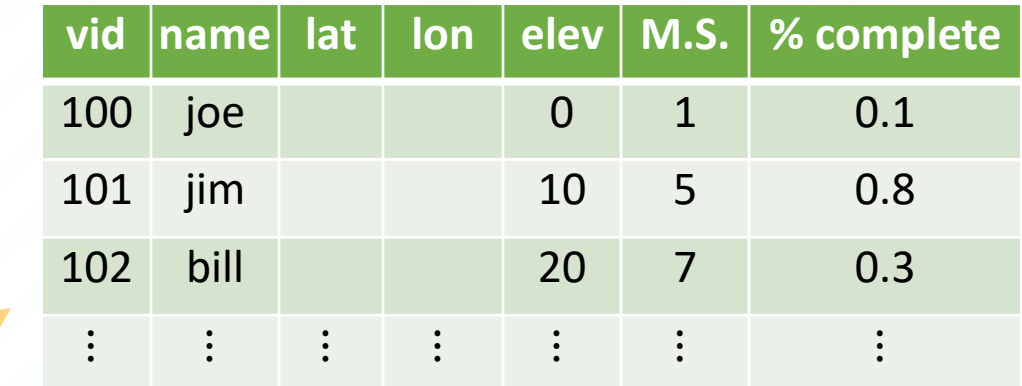

Each vehicle reports and receives v2v messages and builds it's own table of what every other vehicle (and pedestrian) is doing

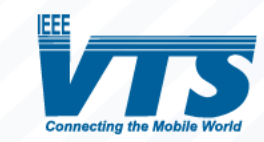

# a Mission Sequencer

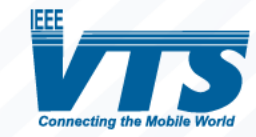

## A Multi-Vehicle Mission Sequencer

- Multi-vehicle **missions** are more than behaviors and communications.
- Missions include time and space-dependent conditions across multiple vehicles, with goals for all vehicles.
- A mission for a single vehicle needs to be described as a sequence of steps that can be completed – to complete the mission.

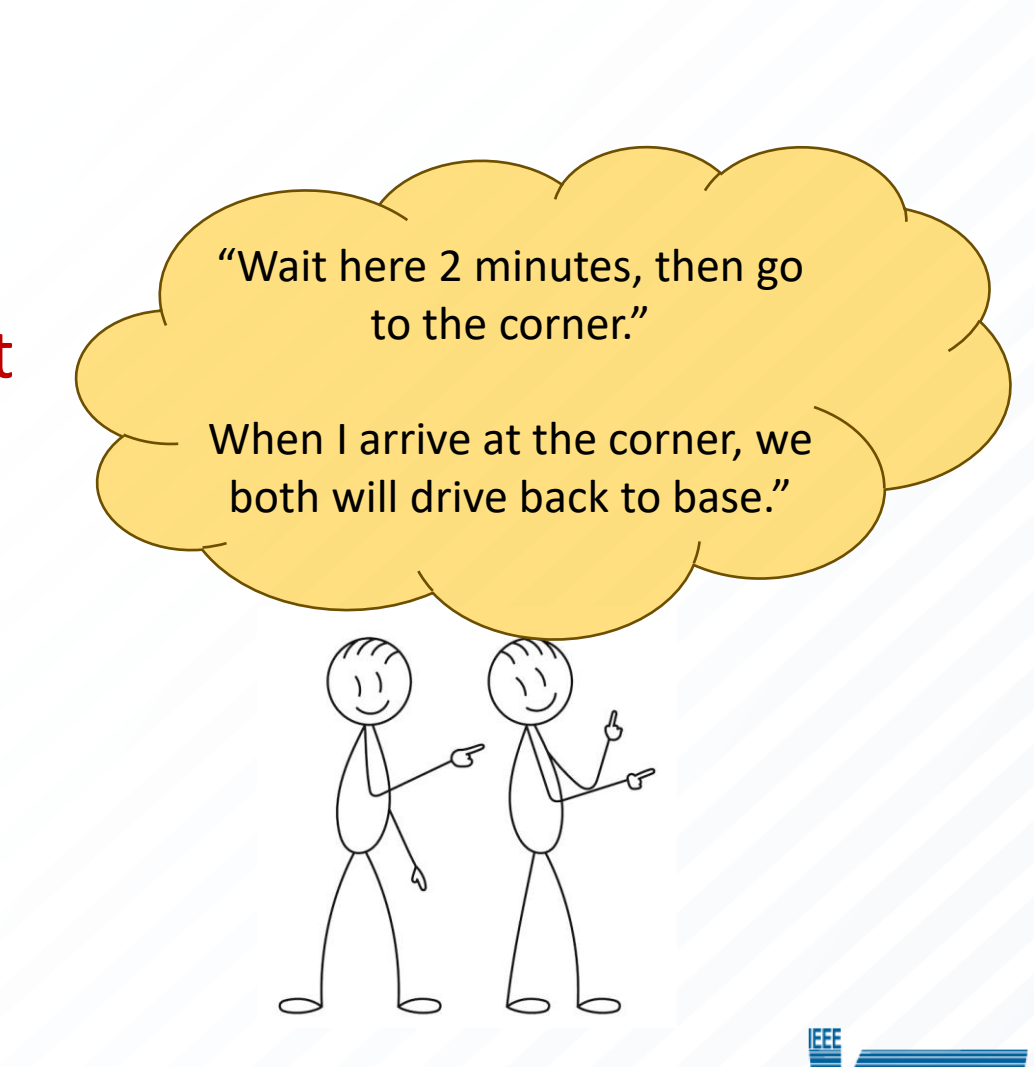

# The Multi-Vehicle Mission Language (MML)

Mission Commands for Both:

- vid100:
	- takeOff()
	- moveTo(A1)
	- waitUntil( vid101 @ A2 )
	- land()
- vid101:
	- waitUntil( vid100 @ A1)
	- takeOff()
	- moveTo(A2)
	- land()

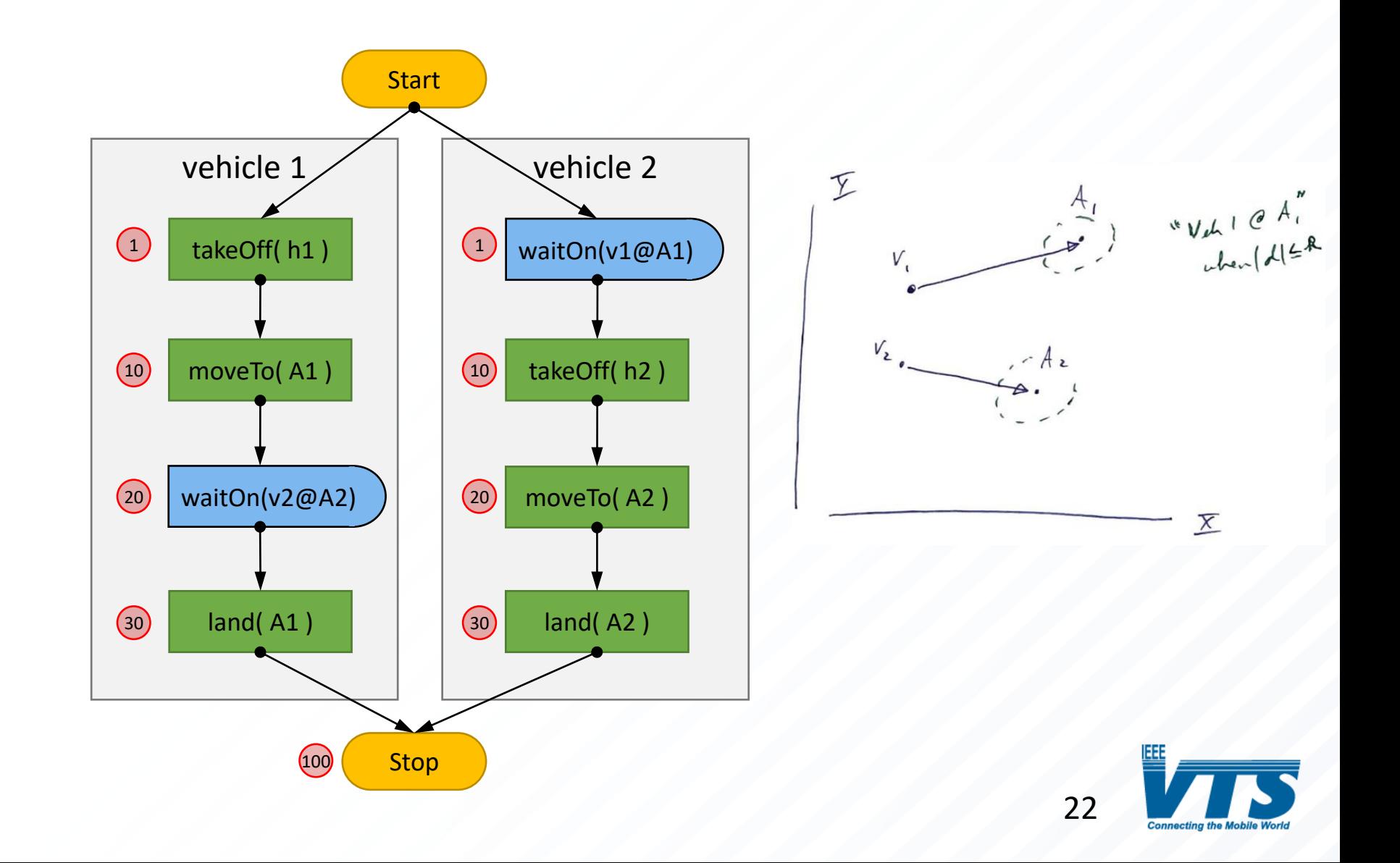

# a Mission example:

# missionDefault.cfg

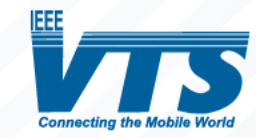

## missionDefault.cfg

Newton

# a mission table is constructed from rows of commands, for a particular vehicle identifier (vid) 232 233 # labels prior to the ':' have no influence but must be unique; they do not need to be ordered # each vid's set of commands are read (in any order) and sorted by missionState 234 # required: 'vid', 'missionState', 'action'; all others may or may not contain action-specific keys 235 236 [missionCommands] # Newton missionCmd00: {'vid':100, 'missionState': 2 'action':'waitElapsed'. 'eTimeThresh' : 4.0 } # (s) wait this many elapsed seconds within the mission sequencer 238 239 240 missionCmd01: {'vid':100, 'missionState': 10, 'action':'goToPoint', 'point' : 'first', 'speed': 3, 'riseRate': 3, 'rThresh': 3.0, 'arrivalType':'stop' 241 242 missionCmd02: {'vid':100, 'missionState': 15, 'action':'waitElapsed', 'eTimeThresh' : 4.0 } # (s) wait this many elapsed seconds within the mission sequencer 243 244 missionCmd03: {'vid':100, 'missionState': 20 , 'action':'goToPoint', : 'second', 'speed': 3, 'riseRate': 3, 'rThresh': 3.0, 'arrivalType':'stop' 'point' 245 246 missionCmd04: {'vid':100, 'missionState': 25, 'action':'waitElapsed', 'eTimeThresh' : 4.0 } # (s) wait this many elapsed seconds within the mission sequencer **vid=100** 247 missionCmd05: {'vid':100, 'missionState': 30, 'action':'goToPoint', : 'third', 'speed': 3, 'riseRate': 3, 'rThresh': 3.0, 'arrivalType':'stop' 248 'point' 249 missionCmd06: {'vid':100, 'missionState': 35, 'action':'waitElapsed', : 4.0 } # (s) wait this many elapsed seconds within the mission sequencer 250 'eTimeThresh' 251 252 missionCmd07: {'vid':100, 'missionState': 40, 'action':'goToPoint', 'point' : 'home', 'speed': 3, 'riseRate': 3, 'rThresh': 3.0, 'arrivalType':'stop' ' 253 254 missionCmd08: {'vid':100, 'missionState':100, 'action':'goToMissionState', 'newMissionState': 2, 'maxIterations': 200 } # 'maxIterations' is max number of goTo return 255 missionCmd09: {'vid':100, 'missionState':200, 'action':'waitElapsed', : 4.0 } # (s) wait this many elapsed seconds within the mission sequencer 'eTimeThresh' # MarieCurie missionCmd101: {'vid':101, 'missionState': 1 'action': 'waitOnVehProgress', 'otherVeh' progThresh': 11.0 } # otherVeh's progress must be >= threshold 260  $: 100,$ 261 missionCmd102: {'vid':101, 'missionState': 10 'action': 'goToPoint', 'point' : 'third', 'speed':  $5,$ 'riseRate': 3, 'rThresh': 3.0, 'arrivalType':'stop' ' **MarieCurie** 263 264 missionCmd103: {'vid':101, 'missionState': 20, 'action':'waitOnVehProgress', 'otherVeh'  $: 100,$ "progThresh": 20.0 } # otherVeh's progress must be >= threshold **vid=101**265 missionCmd104: {'vid':101, 'missionState': 30 , 'action':'goToPoint', 266 'point' : 'home',  $\text{'speed': 5, 'riseRate': 3, 'rThresh': 3.0, 'arrivalType': 'stop' } \text{'}$ 267 268 missionCmd105: {'vid':101, 'missionState': 20, 'action':'waitOnVehProgress', 'otherVeh'  $: 100,$ 'progThresh': 31.0 } # otherVeh's progress must be >= threshold missionCmd106: {'vid':101, 'missionState': 30 , 'action':'goToPoint', 270 'point' : 'first', 'speed': 5, 'riseRate': 3, 'rThresh': 3.0, 'arrivalType':'stop'

### MoVE Video of: default.cfg

#### Behaviors enabled in **missionDefault.cfg**

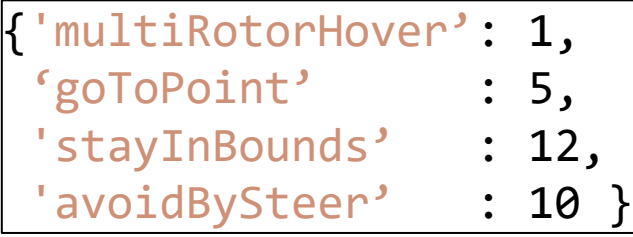

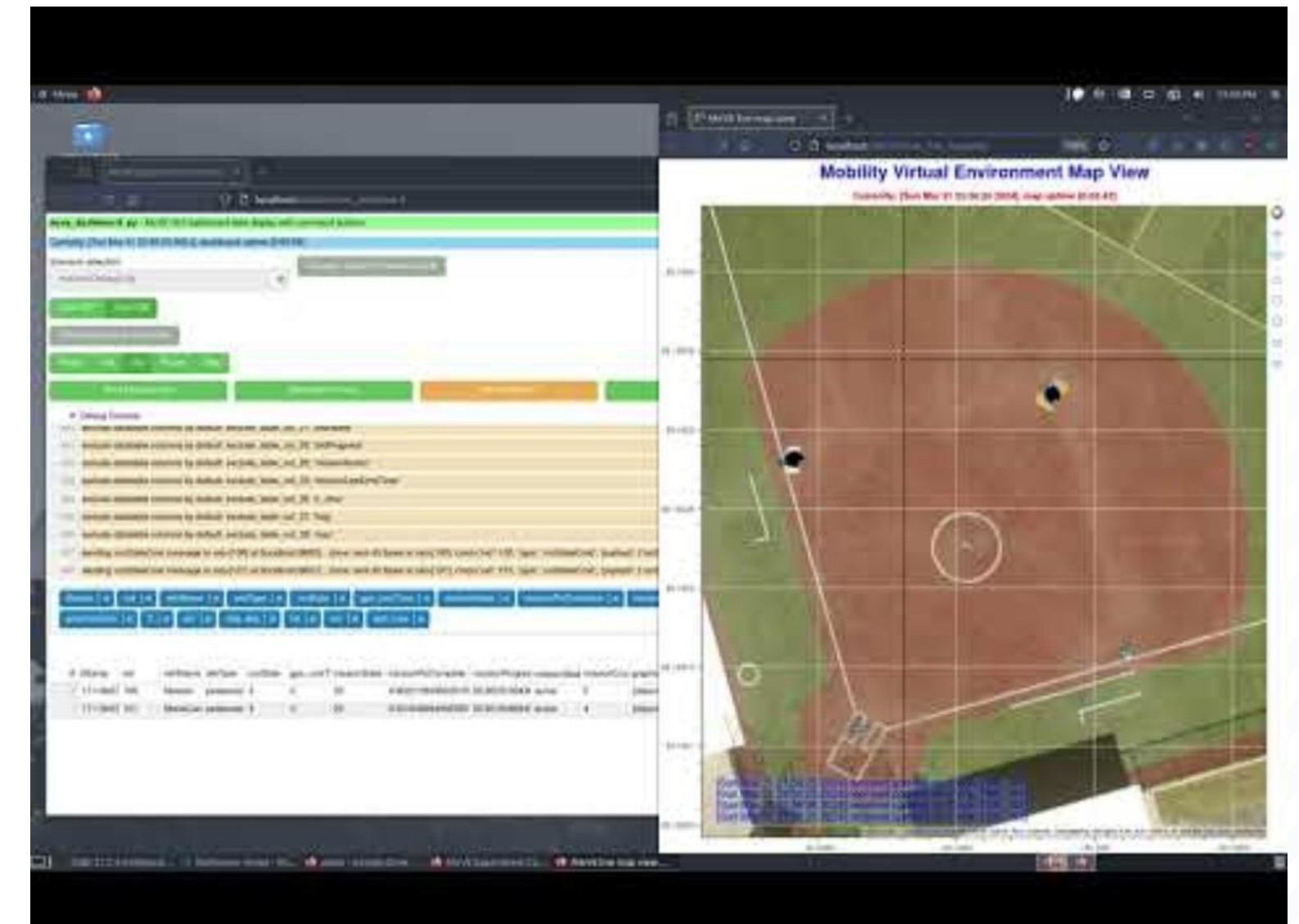

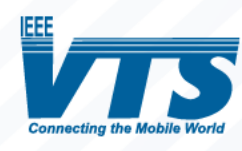

<https://youtu.be/zNYqOKASJCc> 25

## Mission Sequencer Functionality

- What just happened? How did that work?
- Each vehicle's Mission Sequence specifies a *mission action*, with clear criteria on when it is complete.
- Each mission action has a metric (time or distance) that can be tracked, from 0% to 100% complete.
- When the current mission command is 100% complete, **missionState** advances to the next mission command.
- **A complete mission is:** a sequence of *mission actions*, going from point-to-point, and perhaps waiting a duration, or waiting on another vehicle to arrive somewhere.

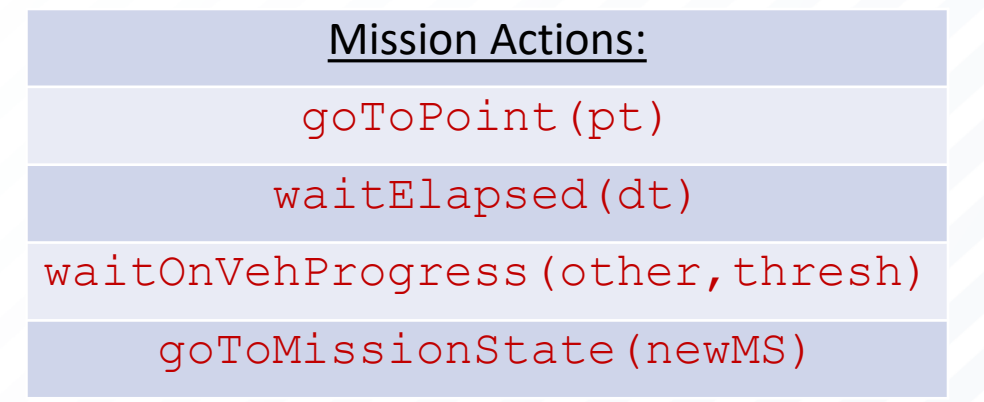

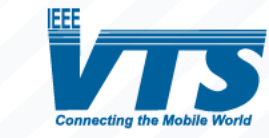

# The Mission Architecture

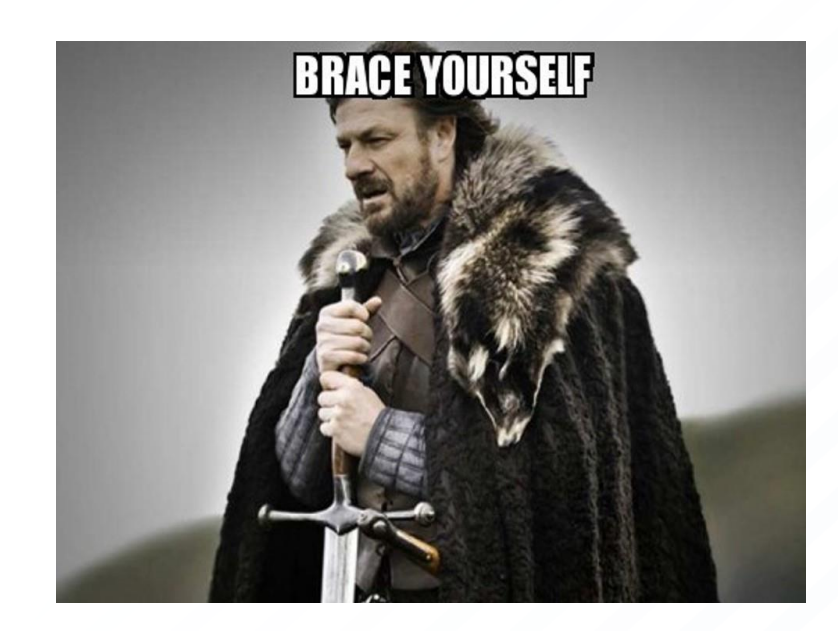

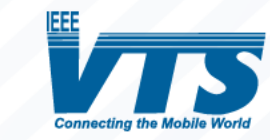

### v2v table

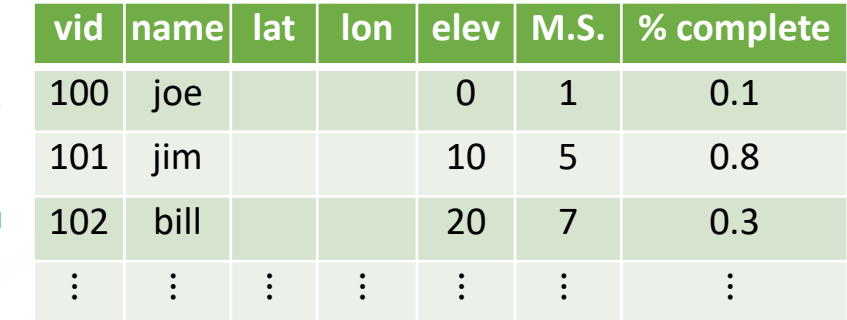

### missionCmd changes behavior priorities

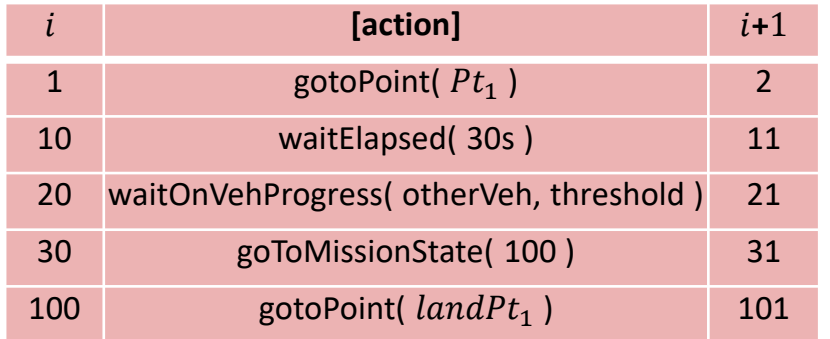

**MoVE** Built-in Vehicle Model

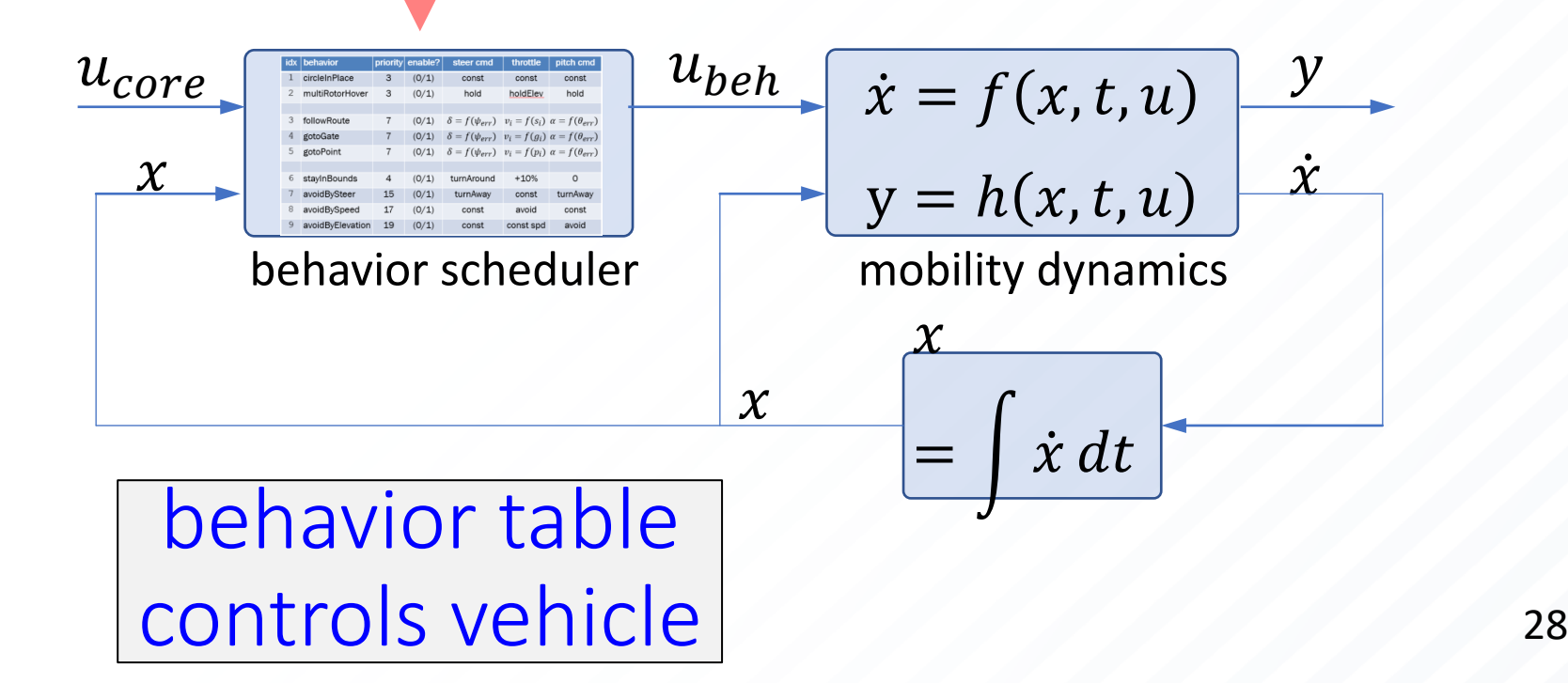

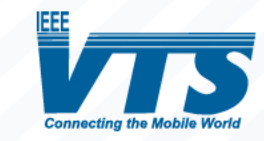

Code Docs References

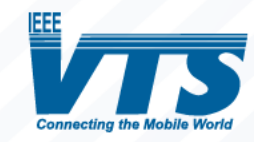

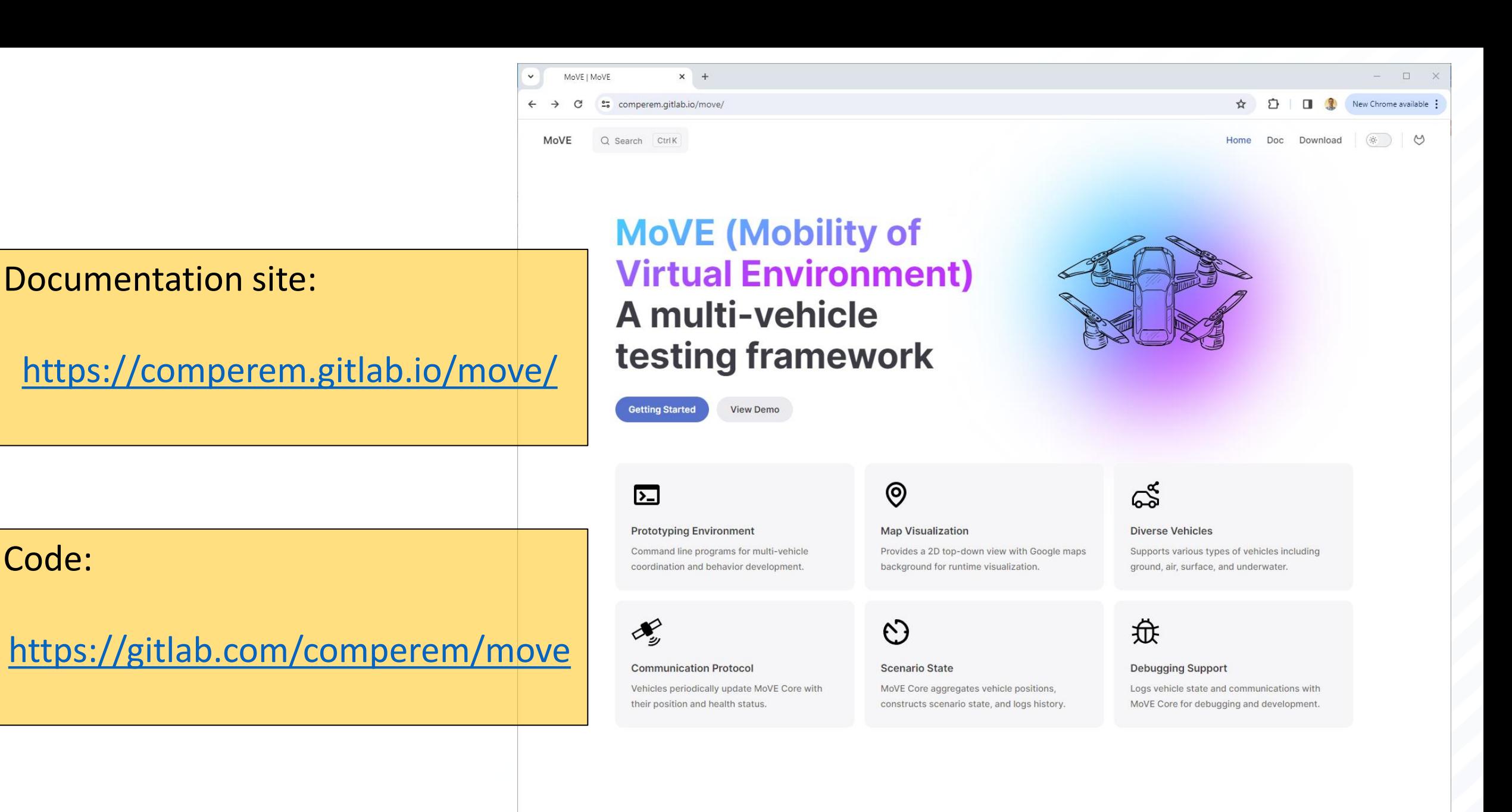

## Conclusion

- MoVE started as an open-source project in 2018
- MoVE provides multi-vehicle, multi-domain simulation, with a v2v model, behavior models, and a Multi-Vehicle Mission Sequencer.
- MoVE also accepts ADS-B, Wifi, Xbee, and other networks for collecting live telemetry from multiple (real) vehicles in field tests.
- Questions and inquiries: Marc Compere, [comperem@erau.edu](mailto:comperem@erau.edu) !!!

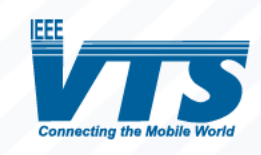

# MoVE Papers

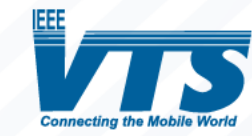

## Article References

- 1. Compere, M. D., Adkins, K. A., Krishnan, A. M., Schroeder, R., & James, C. N. (2024). The mobility virtual environment (MoVE): an open source framework for gathering and visualizing atmospheric observations using multiple vehicle-based sensors. *Environmental Science: Atmospheres*., <https://pubs.rsc.org/en/content/articlehtml/2024/ea/d2ea00106c>
- 2. Marc Compere, Kevin Adkins, Avinash Muthu-Krishnan, "Go with The Flow: Estimating Wind with Uncrewed Aircraft", *Drones, Special Issue "Weather Impacts on Uncrewed Aircraft"*, *Drones* **2023**, *7*(9), 564; <https://doi.org/10.3390/drones7090564>
- 3. Adkins, K.A.; Becker, W.; Ayyalasomayajula, S.; Lavenstein, S.; Vlachou, K.; Miller, D.; Compere, M.; Muthu Krishnan, A.; Macchiarella, N. Hyper-Local Weather Predictions with the Enhanced General Urban Area Microclimate Predictions Tool. Drones 2023, 7, 428. <https://doi.org/10.3390/drones7070428>
- 4. M. Compere, K. Adkins, O. Legon, P. Currier, "MoVE: A Mobility Virtual Environment for Testing Multi-Vehicle Scenarios", In Proceedings of the Ground Vehicle Systems Engineering and Technology Symposium (GVSETS), NDIA, Novi, MI, Aug. 13-15, 2019, url: <http://gvsets.ndia-mich.org/publication.php?documentID=721>
- 5. M. Compere, G. Holden, O. Legon, "MoVE: A Mobility Virtual Environment for Autonomous Vehicle Testing", IMECE2019-10936, International Mechanical Engineering Congress and Exposition, Nov. 2019, Salt Lake City UT, [link](https://scholar.google.com/scholar?hl=en&as_sdt=0%2C10&q=MoVE%3A+A+Mobility+Virtual+Environment+for+Autonomous+Vehicle+Testing%E2%80%9D%2C+IMECE2019-10936%2C+International+Mechanical+Engineering+Congress+and+Exposition&btnG=)
- 6. M. Compere, "MoVE: Mobility Virtual Environment released with GPLv3 license as Open-Source, publicly available software"; website url: [https://comperem.gitlab.io/move](https://comperem.gitlab.io/move/)[/;](https://comperem.gitlab.io/move/) source code url: <https://gitlab.com/comperem/move>, 2018.

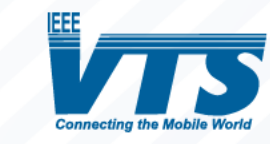

# IEEE VTS Acknowledgement

Dr. Compere would like to acknowledge the

IEEE Vehicular Technology Society [\(https://vtsociety.org/\)](https://vtsociety.org/)

for sponsoring the

Webinar Series on Advanced Air Mobility!

(<https://vtsociety.org/post/announcement/webinar-series-advanced-air-mobility>)

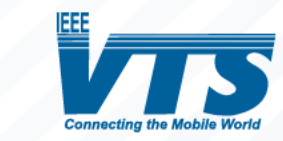

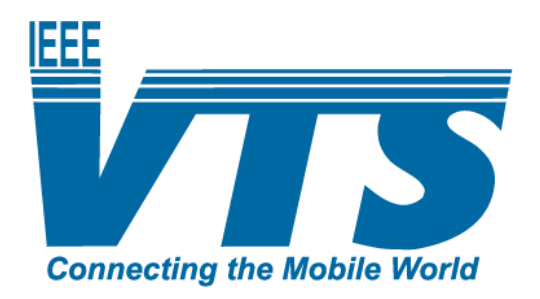

#### Join IEEE VTS at [www.vtsociety.org](http://www.vtsociety.org/)

Follow IEEE VTS on social media

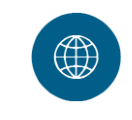

www.vtsociety.org Website

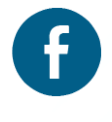

facebook.com/IEEEVTS Facebook

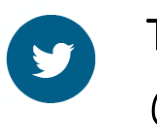

@IEEE\_VTS **Twitter** 

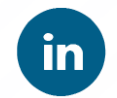

#### LinkedIn

www.linkedin.com/company/ieee-vehiculartechnology-society

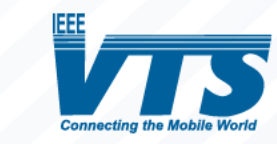

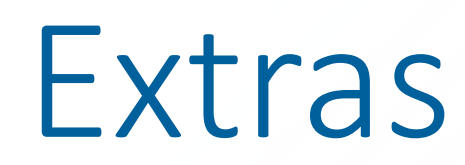

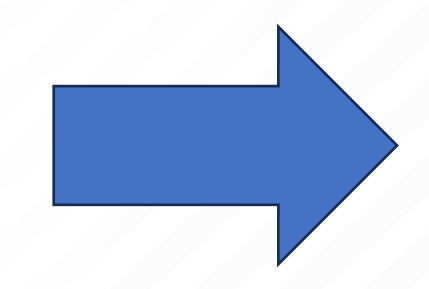

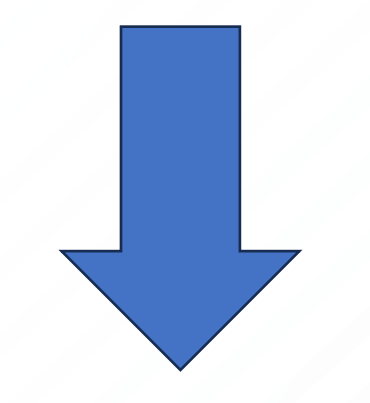

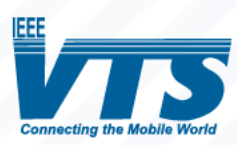

## Real Vehicles and Real Network Telemetry

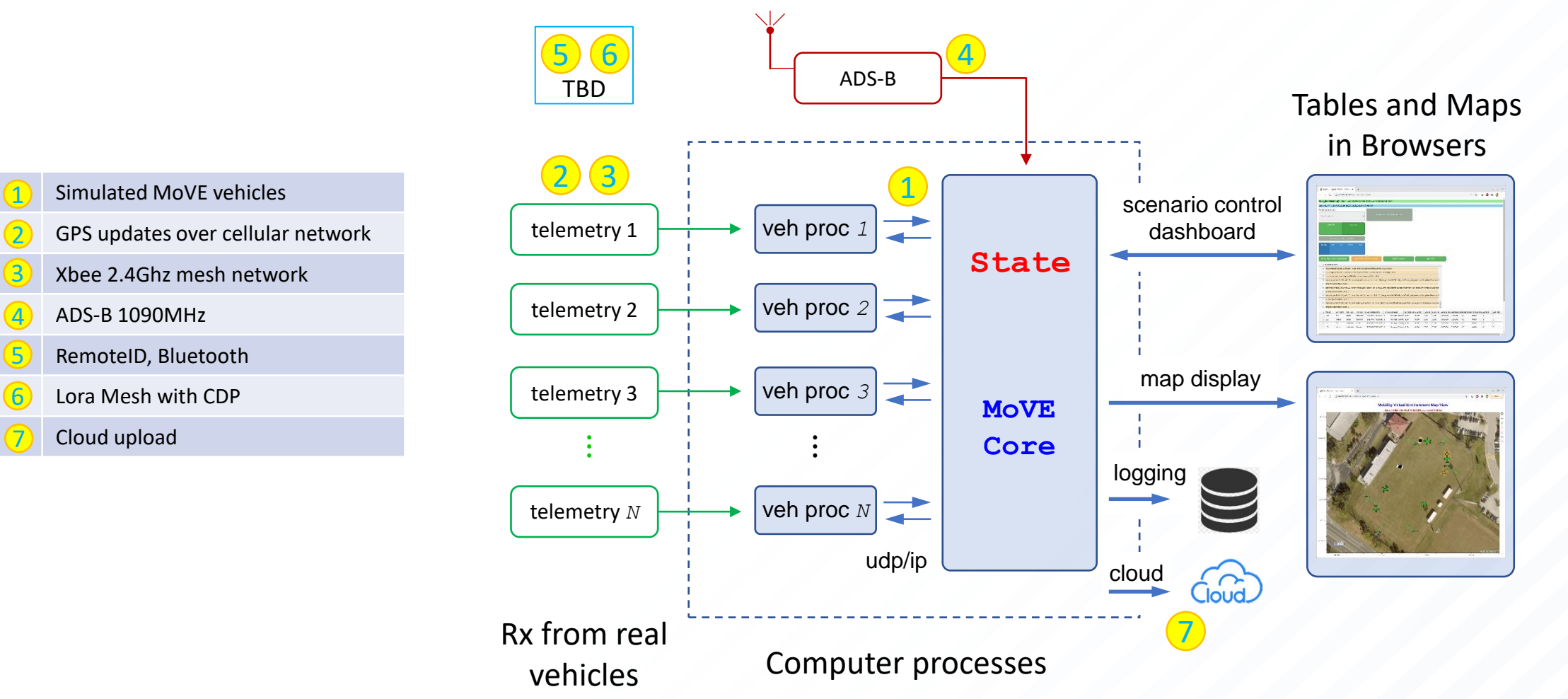

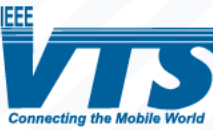